U

1.

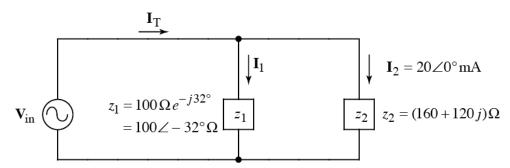

- a) Find  $V_{in}$  in polar form.
- b) Find  $I_T$
- c) Circle the correct statement (only one is correct):
  - i) The source current leads the source voltage
  - ii) The source voltage leads the source current
- d) What is the numerical value of the phase angle between the voltage and the current?
- 2. Write a script file that does the following:
  - i) Creates an array called D containing the following data pts:

|           |   | j : |    |    |
|-----------|---|-----|----|----|
| x values: | 4 | 1   | 9  | 25 |
| y values: | 9 | 4   | 16 | 36 |

- ii) Plots the data pts as green + signs on an x-y plot.
- iii) Labels the x-axis as "x-axis", the y-axis as "y-axis", and titles the plot "Data".
- iv) Uses polyfit() to find a linear fit for the data points in D.
- v) Superimposes a plot of the linear fit on the data plot. The linear fit is to be shown as a red line.
- 3. Write a script file that makes a 3-D lit surface plot (using meshgrid()) with interpolated shading of the following function:

$$z = e^{-\alpha t} \cos(3\alpha t) \qquad 0 \le \alpha \le 5 \text{ (11 pts)} \qquad 0 \le t \le 1 \text{ (21 pts)}$$

4. a) Write down a one-line Matlab® command to create the matrix A shown below.

$$A = \left[ \begin{array}{ccc} 0 & i & 3 \\ i & 0 & 3 \\ 1 & 1 & 3 \end{array} \right]$$

- b) Given the values in matrix A for part (a), find the value of A([1,3], 1)
- c) Given the values in matrix A for part (a), find the value of A(A(3, 2))

5. Write the exact code you would enter at the command prompt in Matlab® to compute the following quantity:

$$\ln\left(\left|\sin^2 5 - e^{-3}\right|\right)$$

6. Suppose the following matrix has been defined in Matlab®:

$$C = \left[ \begin{array}{rrrrr} 7 & 5 & 6 & 1 \\ 8 & 10 & 7 & 4 \\ 3 & 9 & 10 & 2 \end{array} \right]$$

a) What is result of the following Matlab® command:

b) What is result of the following Matlab® command:

- 7. Write down a one-line Matlab® command to create a horizontal array, called XVeC, containing values from 0 to 2 spaced by 0.1. (The last value in the array should equal 2.)
- 8. Given t = 0.2 : 0.01 : 0.5, write down a one-line Matlab® command to compute values of the following function for all values of t using only one command:

$$\left(\frac{t}{1-t}\right)\sin(2\pi t)$$

9. Suppose the following matrices have been defined in Matlab®:

$$A = \left[ \begin{array}{cc} 3 & 1 \\ 2 & 5 \end{array} \right]$$

$$A = \begin{bmatrix} 3 & 1 \\ 2 & 5 \end{bmatrix} \qquad B = \begin{bmatrix} 3 & 2 \\ 5 & 5 \end{bmatrix}$$

a) What is result of the following Matlab® command:

$$A(2,:) \sim B(:,1)'$$

b) What is result of the following Matlab® command:

c) What is result of the following Matlab® command:

$$A(A == B) + 1$$

10. What is result of the following Matlab® command: